Документ подписан простой электронной подписью Информации о владельце **ИНФОРМАЦИИ О ВЛАДЕЛЬЦЕ:**<br>ФИО: Соловьев Дмитрии Александрович СТВО СЕЛЬСКОГО ХОЗЯЙСТВА РОССИЙСКОЙ ФЕДЕРАЦИИ Должность: ректор ФГБОУ ВО Вавитовский университет Федеральное государственное бюджетное образовательное vчре-**Уникальный** программинь ждение высшего образования **ва217 35a12** «Саратовский государственный аграрный университет 528682d78d671e566ab07f0 имени Н.И. Вавилова» СОГЛАСОВАНО **УТВЕРЖДАЮ** Заведующий кафедрой Декан/факультета

/Трушкин В.А./

 $20/9$  r.

# РАБОЧАЯ ПРОГРАММА ДИСЦИПЛИНЫ (МОДУЛЯ)

Дисциплина

#### ЭЛЕКТРОПРИВОД

Направление подго-ТОВКИ Направленность (профиль) Квалификация выпускника Нормативный срок обучения Форма обучения

35.03.06 Агроинженерия

Электрооборудование и электротехнологии

 $\alpha$ 

Соловьев Д.А./

 $20/7r$ .

Бакалавр

4 гола

Очная

Разработчик: доцент, к.т.н. Моисеев А.П.

(подпись)

Саратов 2019

# **1. Цель освоения дисциплины**

Целью освоения дисциплины является формирование у обучающихся навыков в области расчета и выбора современного электропривода, необходимых для успешного решения задач их профессиональной деятельности.

# **2. Место дисциплины в структуре ОПОП ВО**

В соответствии с учебным планом по направлению подготовки 35.03.06 Агроинженерия дисциплина «Электропривод» относится к части, формируемая участниками образовательных отношений Блока 1.

Дисциплина базируется на знаниях, имеющихся у обучающихся при получении высшего образования.

Для изучения данной дисциплины необходимы знания, умения и навыки, формируемые предшествующими дисциплинами, практиками: «Математика», «Физика», «Ознакомительная практика (электрослесарная)», «Технологическая практика (электроремонтная)», «Эксплуатационная практика», «Технологическая практика».

Дисциплина «Электропривод» является базовой для изучения следующих дисциплин, практик: «Проектирование систем электрификации», «Преддипломная», «Технологическая практика (проектно-технологическая)».

# **3. Перечень планируемых результатов обучения по дисциплине, соотнесенных с индикаторами достижения компетенций**

Изучение данной дисциплины направлено на формирование у обучающихся компетенции, представленных в таблице 1.

#### Таблица 1

#### Требования к результатам освоения дисциплины

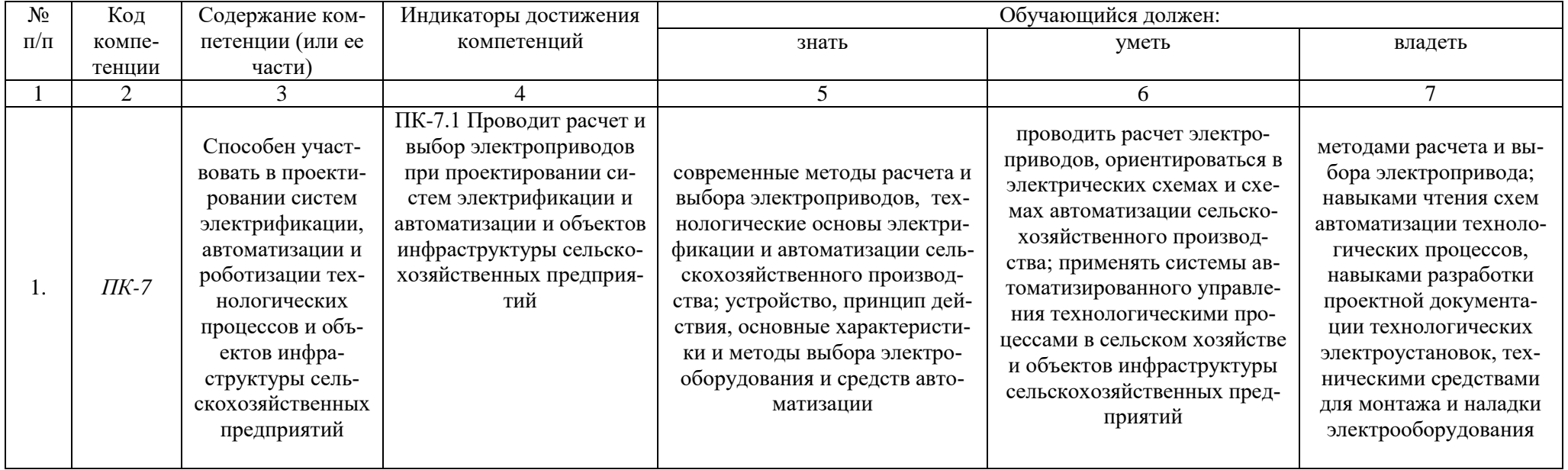

# **4. Объем, структура и содержание дисциплины**

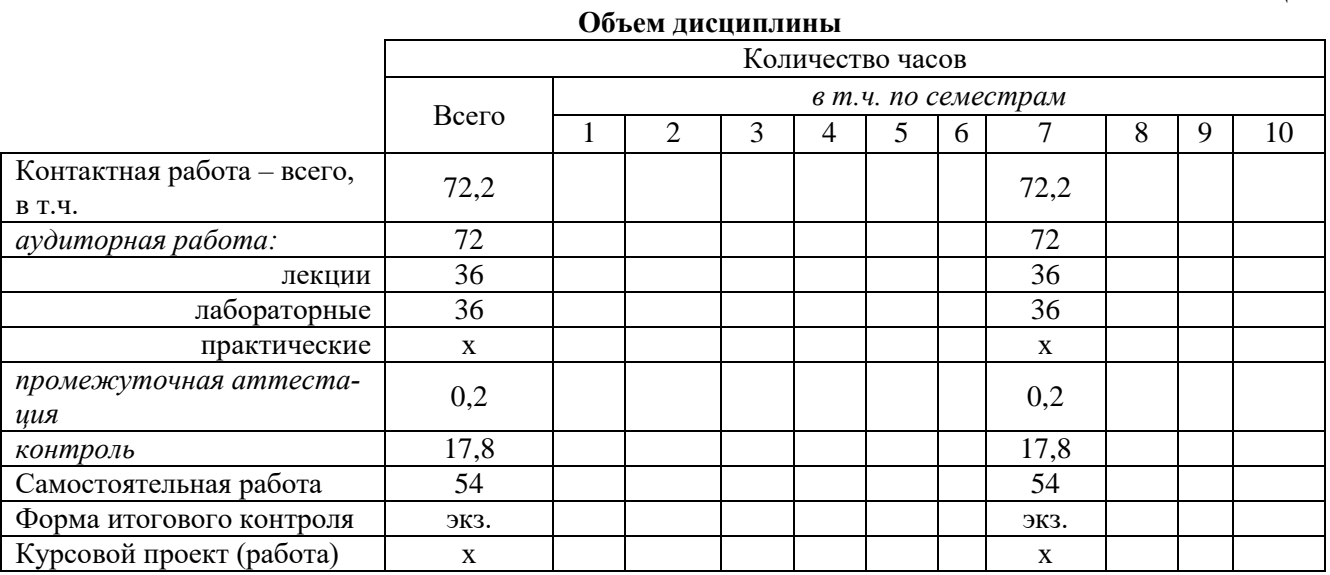

# Общая трудоемкость дисциплины составляет 4 зачетные единицы, 144 часа. **Таблица 2**

#### **Таблица 3**

#### **Структура и содержание дисциплины**

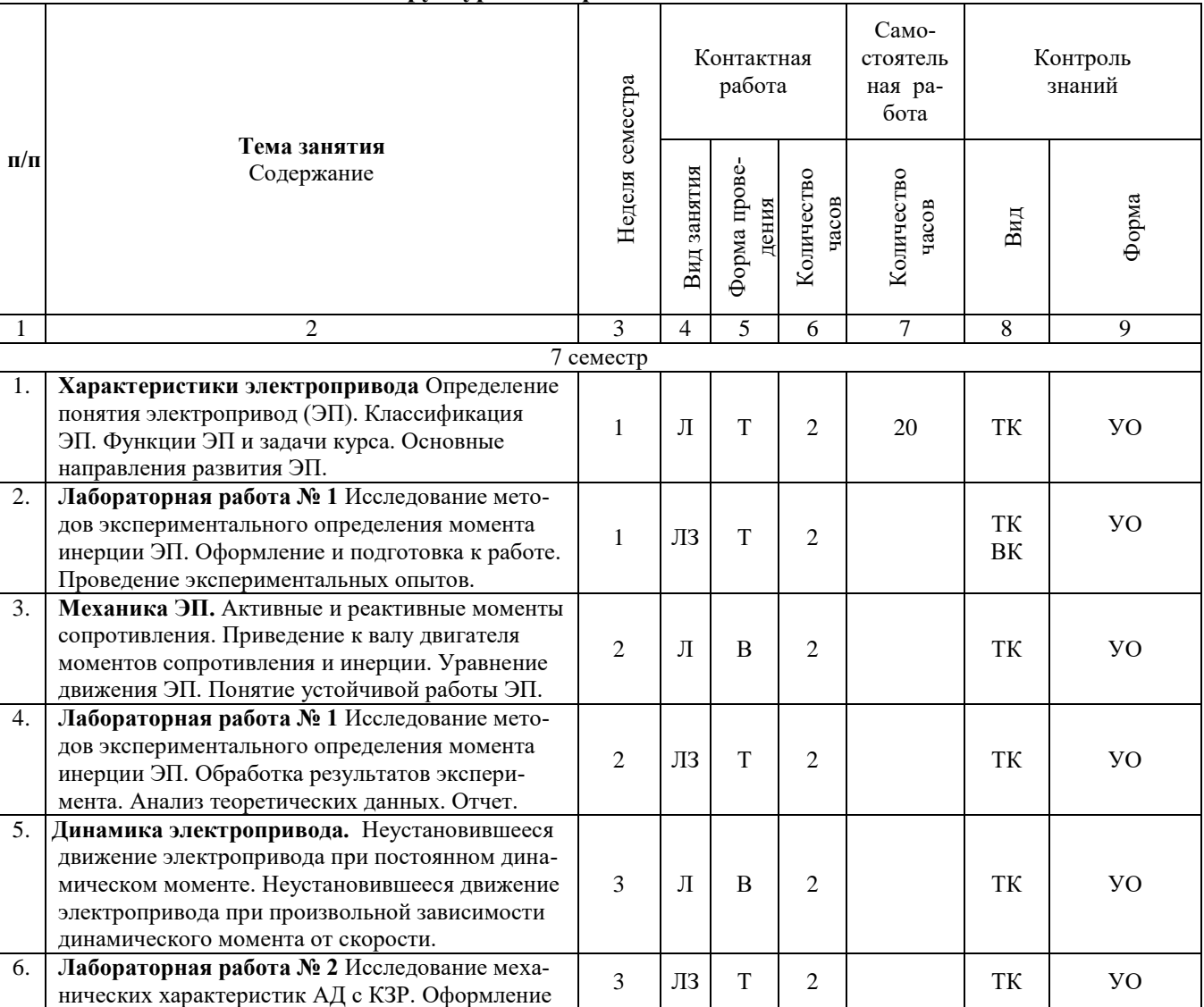

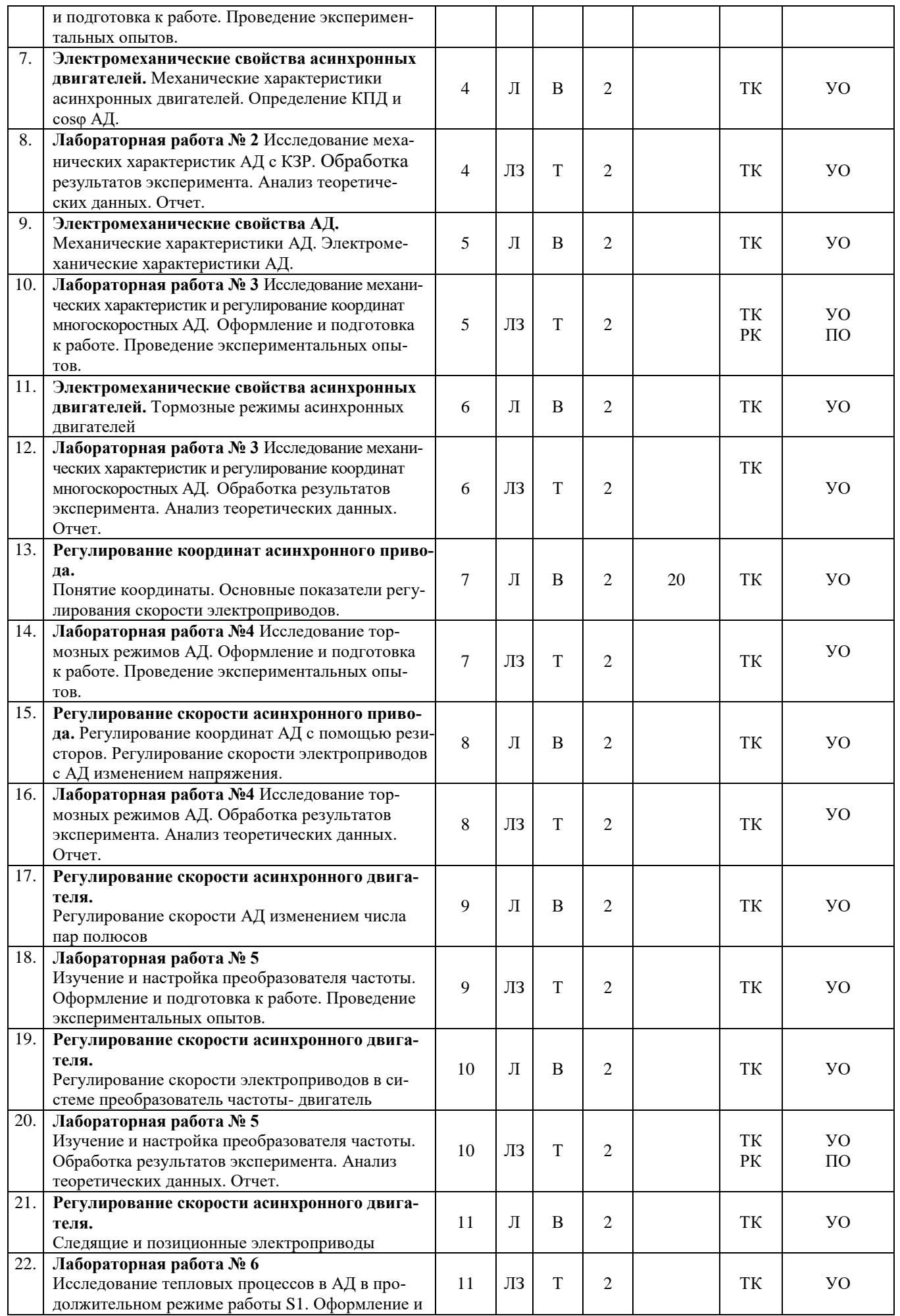

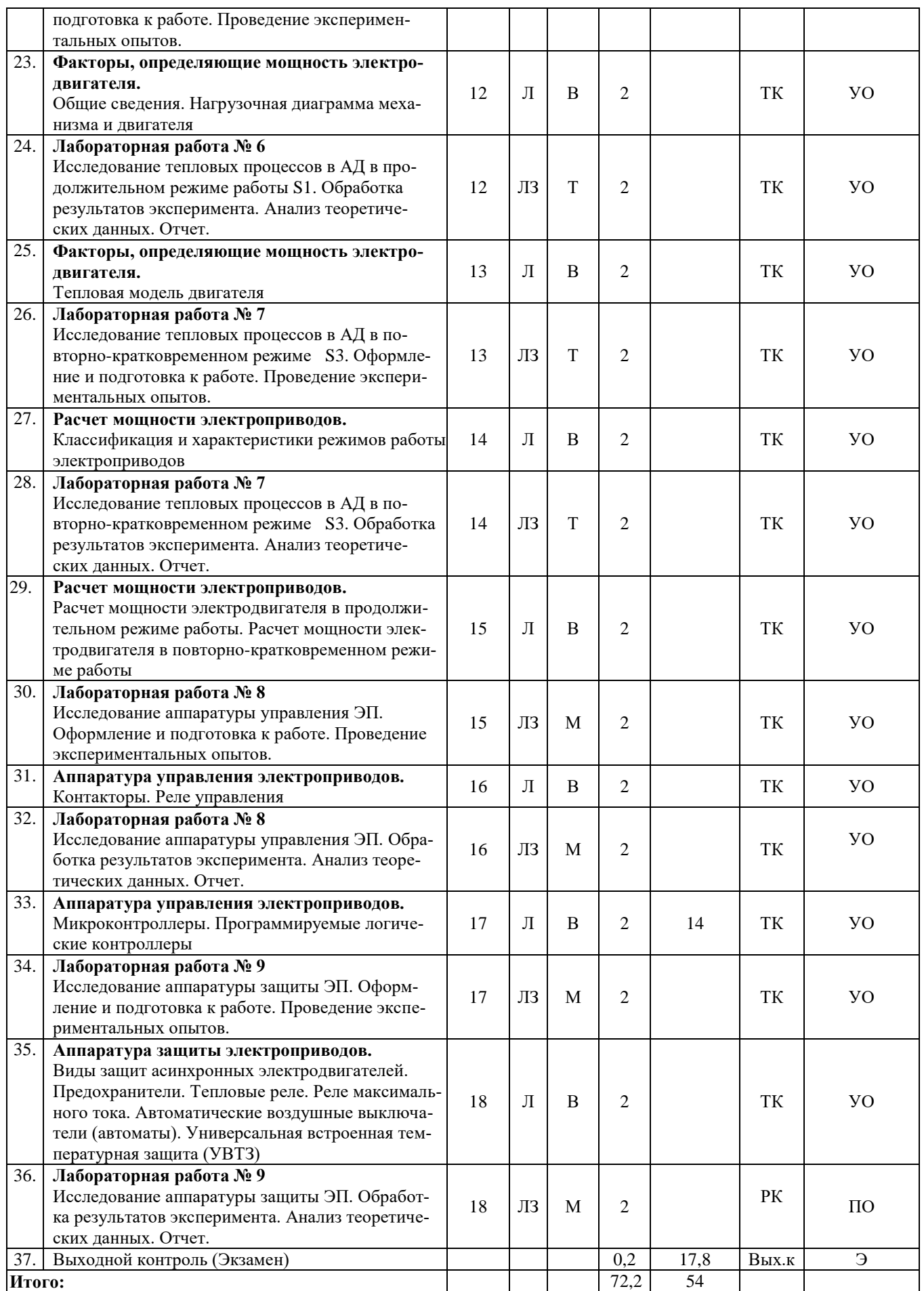

#### **Примечание:**

Условные обозначения:

**Виды аудиторной работы**: Л – лекция, ЛЗ – лабораторное занятие.

**Формы проведения занятий**: В – лекция-визуализация, Т – лекция/занятие, проводимое в традиционной форме, М –моделирование.

**Виды контроля**: ВК – входной контроль, ТК – текущий контроль, РК – рубежный контроль, ВыхК – выходной контроль.

**Форма контроля**: УО – устный опрос, ПО – письменный опрос, Э – экзамен.

#### **5. Образовательные технологии**

Организация занятий по дисциплине «Электропривод» проводится по видам учебной работы: лекции, лабораторные занятия, текущий контроль.

Реализация компетентностного подхода в рамках направления подготовки 35.03.06 Агроинженерия предусматривает использование в учебном процессе активных и интерактивных форм проведения занятий в сочетании с внеаудиторной работой для формирования и развития профессиональных навыков обучающихся.

Лекционные занятия проводится в поточной аудитории с применением мультимедийного проектора в виде учебной презентации. Основные моменты лекционных занятий конспектируются. Отдельные темы предлагаются для самостоятельного изучения с обязательным составлением конспекта.

Целью лабораторных занятий является выработка практических навыков работы с элементами электрооборудования, электрическими схемами, схемами автоматизации сельскохозяйственного производства; эксплуатацией электрического оборудование.

Для достижения этих целей используются как традиционные формы работы – решение задач, выполнение лабораторных работ, так и интерактивный метод – групповая работа.

Решение задач позволяет обучиться практическому применению расчета электрооборудования. В процессе решения задач обучающийся сталкивается с ситуацией вызова и достижения, данный методический прием способствует в определенной мере повышению у обучающихся мотивации как непосредственно к учебе, так и к деятельности вообще.

Метод моделирования наибольшей степени соответствует задачам высшего образования. Моделирование – исследование, каких либо явлений, процессов или систем объектов путем построения и изучения их моделей. Использование моделей для определения или уточнения характеристик объектов – одна из основных теорий познаний. На моделировании базируется любой метод научного исследования – как теоретический (при котором используются различного рода знаковые, абстрактные модели), так и экспериментальный (использующий предметные модели). Исходя из определения сущности моделирования, лабораторные стенды являются физической моделью, имитирующей: технологический процесс, режим работы и др. Данным методом задействованы следующие темы занятий: «Исследование аппаратуры защиты АД», «Исследование аппаратуры и схем автоматического управления АД».

Групповая работа при анализе конкретной ситуации развивает способности проведения анализа и диагностики проблем, что достигается в процессе выполнения группой обучающихся на действующих лабораторных стендах. В процессе подготовки каждым обучающимся составляется форма отчета, в которую заносят-

ся: наименование; цель работы; приводится краткое изложение теоретических вопросов; принцип действия исследуемого элемента или системы, их схема; задание по работе; формы таблиц результатов измерений; заготавливаются координатные оси для построения графиков. Если требуется по заданию, производятся расчеты и приводятся их результаты. Приводимые схемы должны выполняться в соответствии с действующими стандартами. Непосредственное выполнение работы − сборка схемы, проведение измерений − занимает не более 45 мин., остальное время используется для завершения оформления отчета и его защиты. Тематика и содержание работ подобраны так, чтобы не только закрепить теоретический материал, но и познакомить обучающихся с оборудованием, используемым на производстве.

Самостоятельная работа охватывает проработку обучающимися отдельных вопросов теоретического курса, выполнение домашних работ, включающих решение задач, анализ конкретных ситуаций и подготовку их презентаций, и т.п.

Самостоятельная работа осуществляется в индивидуальном и групповом формате. Самостоятельная работа выполняется обучающимися на основе учебнометодических материалов дисциплины (приложение 2). Самостоятельно изучаемые вопросы курса включаются в экзаменационные вопросы.

#### **6. Учебно-методическое и информационное обеспечение дисциплины**

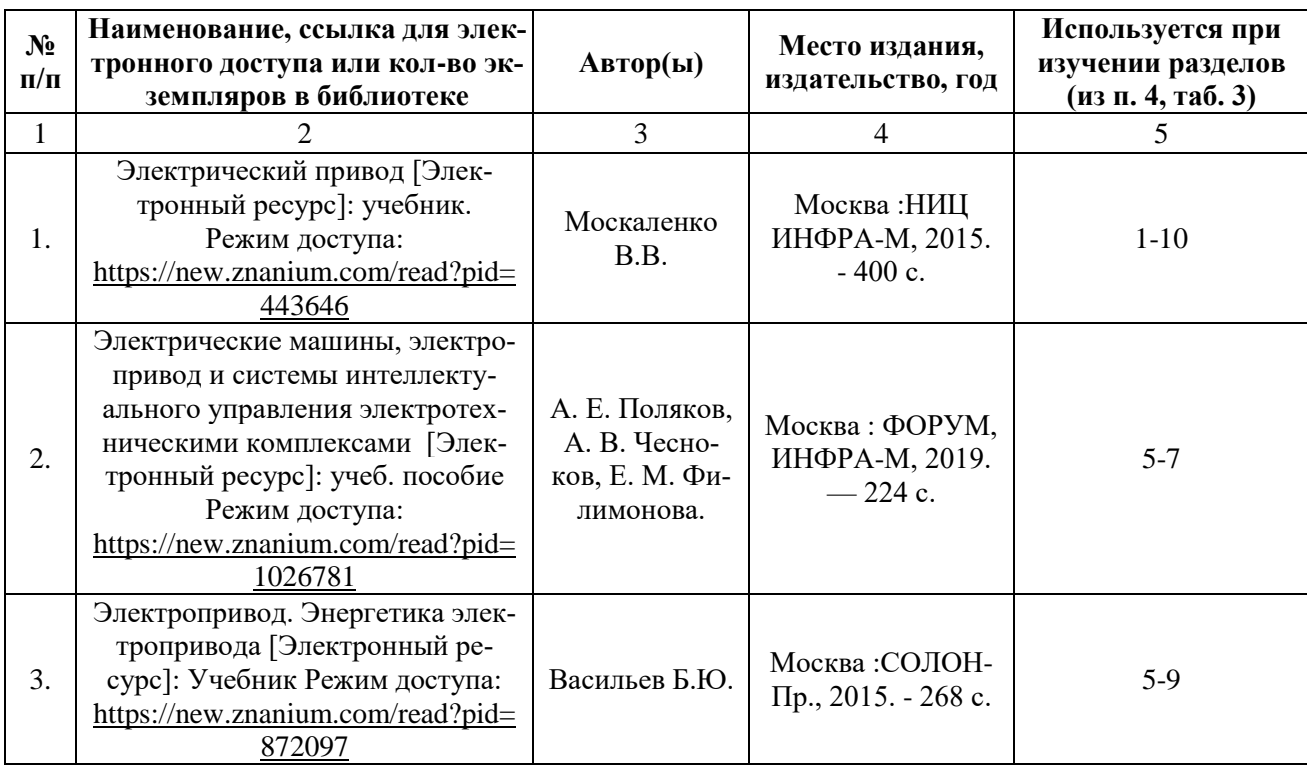

#### **а) основная литература (библиотека СГАУ)**

#### **б) дополнительная литература:**

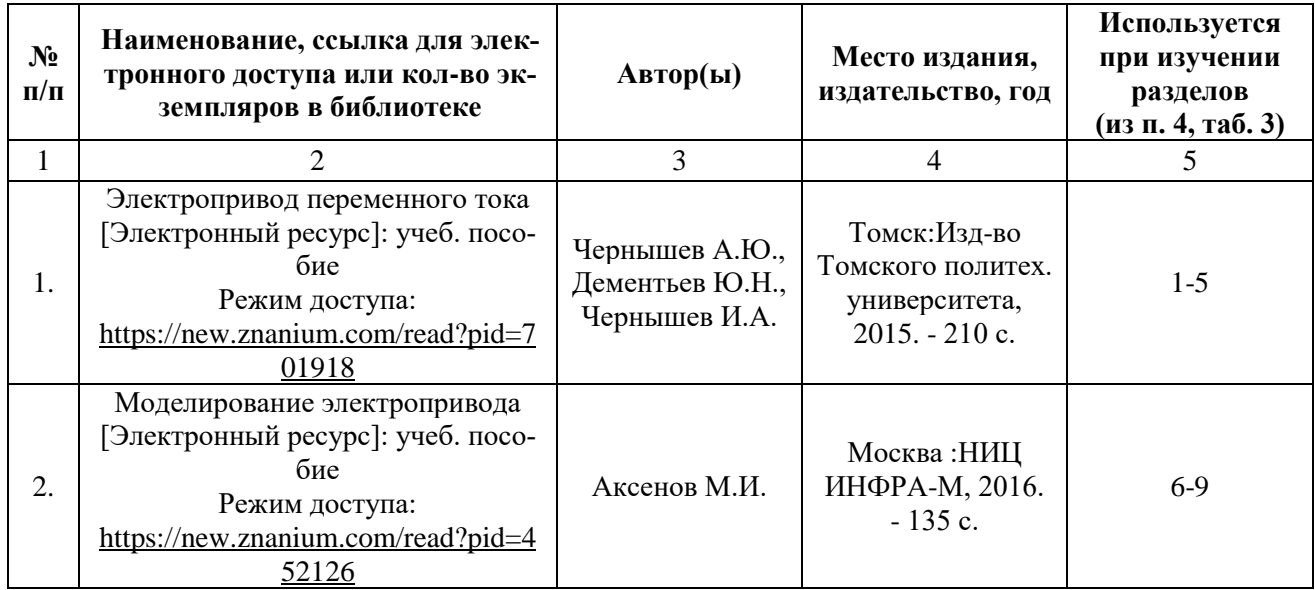

# **в) ресурсы информационно-телекоммуникационной сети «Интернет»**

Для освоения дисциплины рекомендуются следующие сайты информационно-телекоммуникационной сети «Интернет»:

- Официальный сайт ФГБОУ ВО Саратовский ГАУ - [http://www.sgau.ru/;](http://www.sgau.ru/)

 Официальный сайт Министерства энергетики Российской Федерации [http://minenergo.gov.ru/;](http://minenergo.gov.ru/)

 Сайт учебно-методической и профессиональной литературы для студентов и преподавателей технических, естественно-научных и гуманитарных специальностей - [http://www.twirpx.com/.](http://www.twirpx.com/)

# **г) периодические издания**

- Журнал «Механизация и электрификация сельского хозяйства»;
- Журнал «Промышленная энергетика»;
- Журнал «Главный энергетик»;
- Журнал «Известия РАН Энергетика».

# **д) информационные справочные системы и профессиональные базы данных**

Для пользования стандартами и нормативными документами рекомендуется применять информационные справочные системы и профессиональные базы данных, доступ к которым организован библиотекой университета через локальную компьютерную сеть.

Для пользования электронными изданиями рекомендуется использовать следующие информационные справочные системы и профессиональные базы данных:

1. Научная библиотека университета [http://library.sgau.ru](http://library.sgau.ru/) 

Базы данных содержат сведения обо всех видах литературы, поступающей в фонд библиотеки. Более 1400 полнотекстовых документов (учебники, учебные пособия и т.п.). Доступ – с любого компьютера, подключенного к сети Интернет.

2. Электронная библиотечная система «Лань» [http://e.lanbook.com.](http://e.lanbook.com/)

Электронная библиотека издательства «Лань» – ресурс, включающий в себя как электронные версии книг издательства «Лань», так и коллекции полнотекстовых файлов других российских издательств. После регистрации с компьютера университета – доступ с любого компьютера, подключенного к сети Интернет.

3. «Университетская библиотека ONLINE» [http://www.biblioclub.ru.](http://www.biblioclub.ru/)

Электронно-библиотечная система, обеспечивающая доступ к книгам, конспектам лекций, энциклопедиям и словарям, учебникам по различным областям научных знаний, материалам по экспресс-подготовке к экзаменам. После регистрации с компьютера университета – доступ с любого компьютера, подключенного к сети Интернет.

4. Научная электронная библиотека eLIBRARY.RU. [http://elibrary.ru.](http://elibrary.ru/)

Российский информационный портал в области науки, медицины, технологии и образования. На платформе аккумулируются полные тексты и рефераты научных статей и публикаций. Доступ с любого компьютера, подключенного к сети Интернет. Свободная регистрация.

5. Информационная система «Единое окно доступа к образовательным ресурсам». [http://window.edu.ru.](http://window.edu.ru/)

Информационная система предоставляет свободный доступ к каталогу образовательных Интернет-ресурсов и полнотекстовой электронной учебнометодической библиотеке для общего и профессионального образования. Доступ с любого компьютера, подключенного к сети Интернет.

6. ЭБС «Юрайт» [http://www.biblio-online.ru.](http://www.biblio-online.ru/)

Электронно-библиотечная система издательства «Юрайт». Учебники и учебные пособия от ведущих научных школ. Тематика: «Прикладные науки. Техника». Доступ - после регистрации с компьютера университета с любого компьютера, подключенного к Интернет.

7. Электронная электротехническая библиотека <http://www.electrolibrary.info/>

Профессиональная база данных: лучшие курсы, тренинги, семинары по электротехнике, электронике, электроснабжению, светотехнике, автоматизации и другим тематикам; электронный журнал «Я электрик!» (полный комплект с приложениями); сборники статей; практические руководства; базы знаний; история электротехники. Доступ – с любого компьютера, подключенного к сети Интернет.

8. Электроэнергетический Информационный Центр <http://www.electrocentr.info/> .

Электроэнергетический информационный центр. Сайт для электриков и энергетиков, новости электроэнергетики, техническая литература. Доступ – с любого компьютера, подключенного к сети Интернет.

9. Поисковые интернет-системы Яндекс, Rambler, Google и др.

# **е) информационные технологии, используемые при осуществлении образовательного процесса**

К информационным технологиям, используемым при осуществлении образовательного процесса по дисциплине, относятся:

– персональные компьютеры, посредством которых осуществляется доступ к информационным ресурсам и оформляются результаты самостоятельной работы;

– проекторы и экраны для демонстрации слайдов мультимедийных лекций;

– активное использование средств коммуникаций (электронная почта, тематические сообщества в социальных сетях и т.п.).

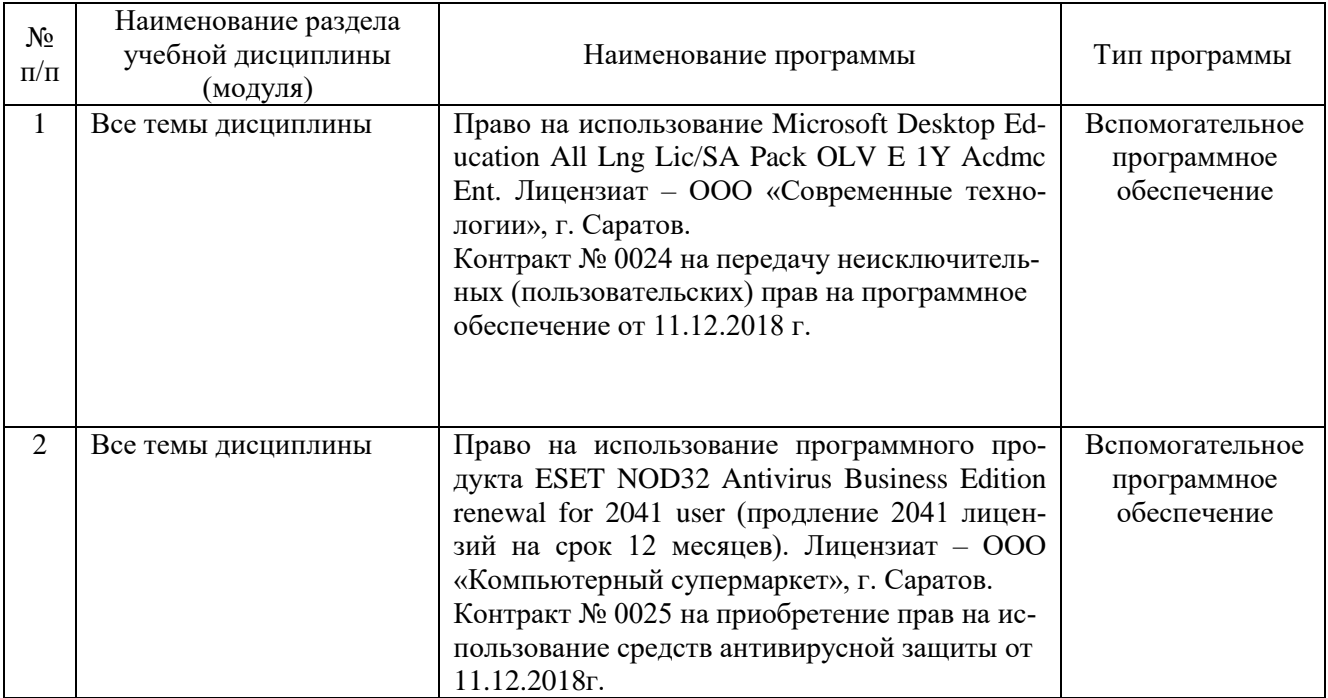

программное обеспечение:

# **7. Материально-техническое обеспечение дисциплины (модуля)**

Для проведения лекционных, лабораторных занятий, групповых и индивидуальных консультаций, текущего контроля и промежуточной аттестации имеются учебные аудитории для проведения учебных занятий оснащенных необходимым оборудованием и техническими средствами обучения**.** 

Для выполнения лабораторных работ имеется учебная аудитория №303, оснащенная комплектом обучающих плакатов, лабораторными установками.

Помещения для самостоятельной работы обучающихся - аудитории №413,  $N<sub>2</sub>216$ , оснащены компьютерной техникой с возможностью подключения к сети «Интернет» и обеспечением доступа в электронную информационнообразовательную среду университета.

# **8. Оценочные материалы**

Оценочные материалы, сформированные для проведения текущего контроля успеваемости и промежуточной аттестации обучающихся по дисциплине «Электропривод» разработан на основании следующих документов:

- Федерального закона Российской Федерации от 29.12.2012 N 273-ФЗ «Об образовании в Российской Федерации» (с изменениями и дополнениями);

- приказа Минобрнауки РФ от 5.04.2017 № 301 «Об утверждении Порядка организации и осуществления образовательной деятельности по образовательным программам высшего образования – программам бакалавриата, программам специалитета, программам магистратуры» (с изменениями и дополнениями);

Оценочные материалы представлены в приложении 1 к рабочей программе дисциплины и включает в себя:

- перечень компетенций с указание этапов их формирования в процессе освоения образовательной программы;
- описание показателей и критериев оценивания компетенций на различных этапах их формирования, описание шкал оценивания;
- типовые контрольные задания или иные материалы, необходимые для оценки знаний, умений, навыков и (или) опыта деятельности, характеризующие этапы формирования компетенций в процессе освоения образовательной программы;
- методические материалы, определяющие процедуры оценивания знаний, умений, навыков и (или) опыта деятельности, характеризующих этапы формирования компетенций.

# **9. Учебно-методическое обеспечение самостоятельной работы**

Перечень учебно-методического обеспечения самостоятельной работы представлено в приложении 2 к рабочей программе по дисциплине «Электропривод».

# **10. Методические указания для обучающихся по изучению дисциплины «Электропривод»**

Методические указания по изучению дисциплины «Электропривод» включают в себя:

1. Краткий курс лекций.

Краткий курс лекций представлен в приложении 3.

2. Методические указания по выполнению лабораторных работ.

Методические указания по выполнению лабораторных работ представлены в приложении 4.

> *Рассмотрено и утверждено на заседании кафедры «Инженерная физика, электрооборудование и электротехнологии» «26» августа 2019 года (протокол №1).*

Дополнения и изменения, внесенные в рабочую программу дисциплины «Электропривод» на 2019/2020 учебный год:

# Сведения об обновлении лицензионного программного обеспечения

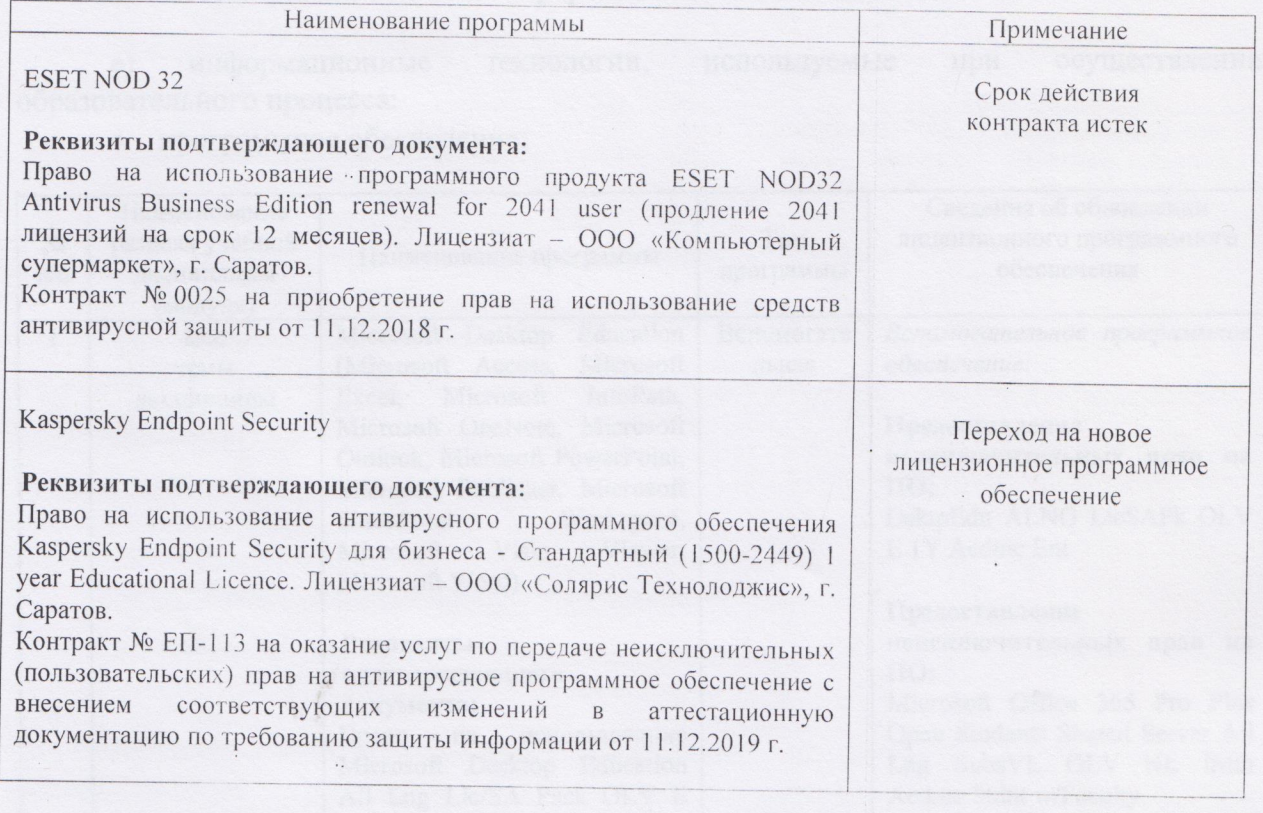

Актуализированная рабочая программа дисциплины «Электропривод» рассмотрена и утверждена на заседании кафедры «Инженерная физика, электрооборудование и электротехнологии» 11 декабря 2019 года (протокол № 6).

Заведующий кафедрой

Дополнения и изменения, внесенные в рабочую программу дисциплины «Электропривод» на 2019/2020 учебный год:

# 6. Учебно-методическое и информационное обеспечение дисциплины

используемые осуществлении информационные технологии, при  $e)$ образовательного процесса:

• программное обеспечение:

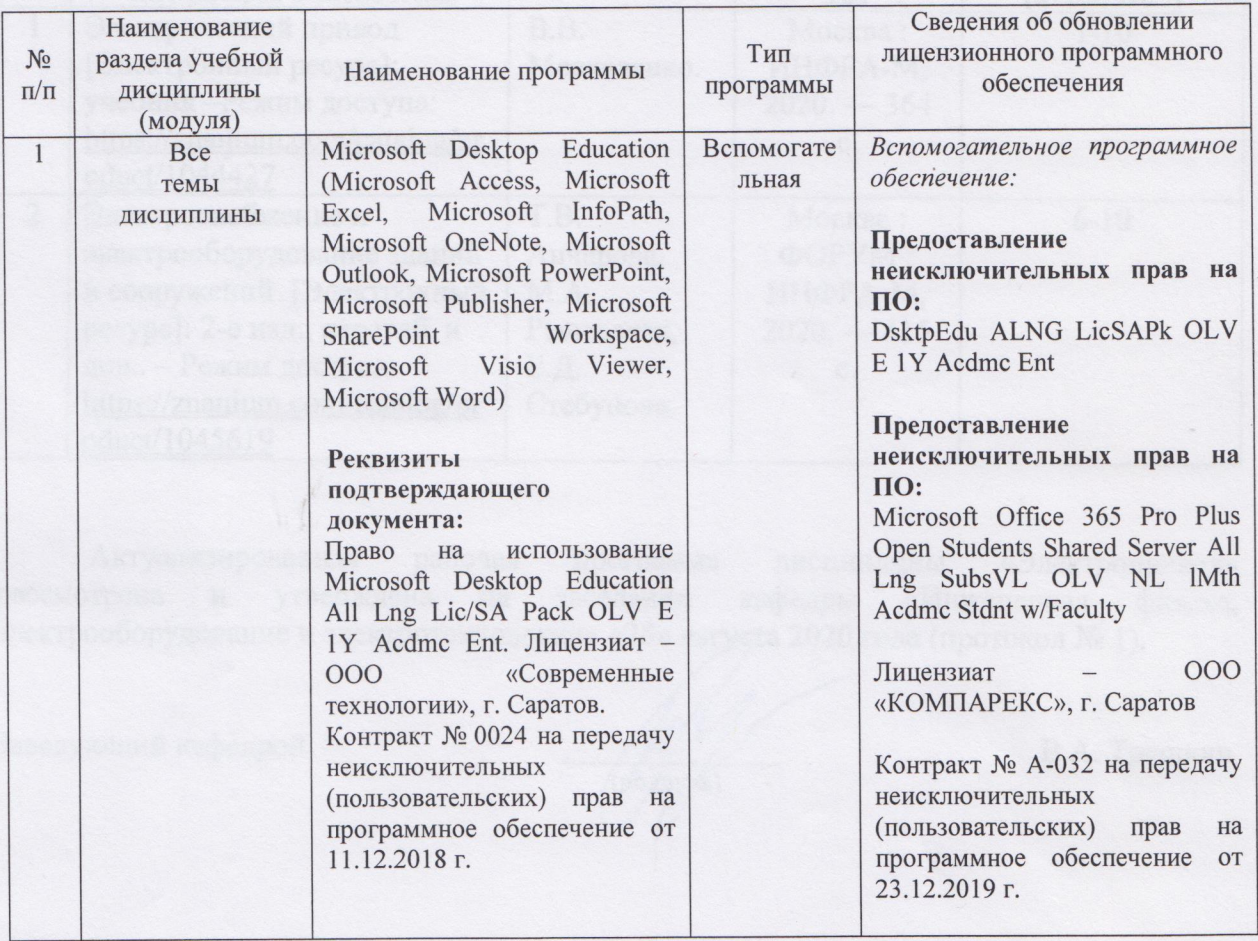

Актуализированная рабочая программа дисциплины «Электропривод» рассмотрена и утверждена на заседании кафедры «Инженерная физика, электрооборудование и электротехнологии» «23» декабря 2019 года (протокол № 7).

Заведующий кафедрой

(подпись)

Дополнения и изменения, внесенные в рабочую программу дисциплины «Электропривод» на 2020/2021 учебный год:

6. Учебно-методическое и информационное обеспечение дисциплины

#### а) основная литература (библиотека СГАУ)

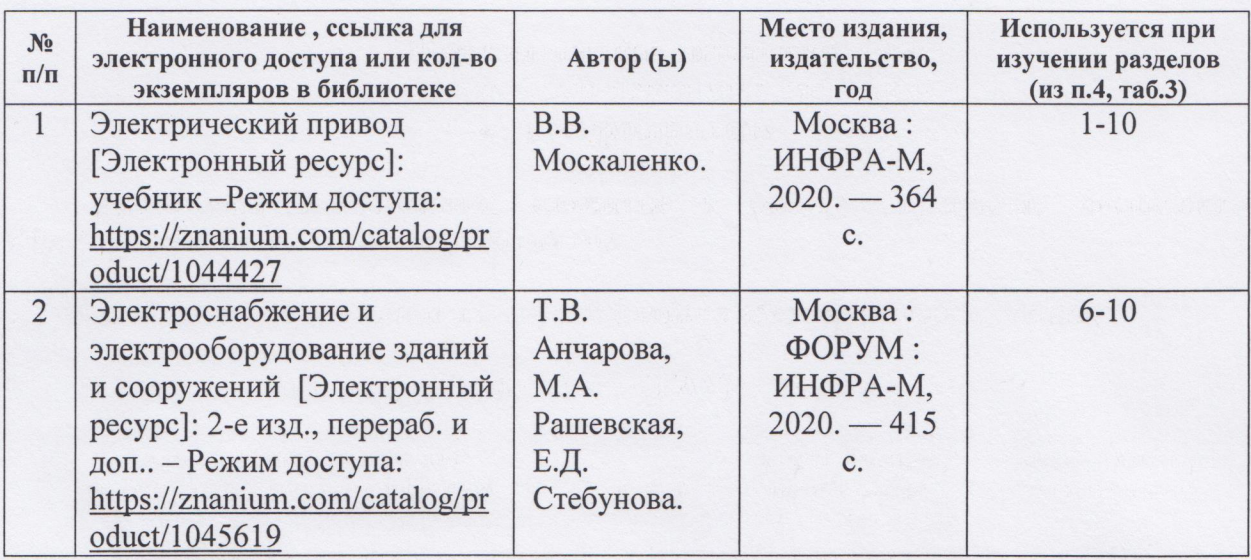

Актуализированная рабочая программа дисциплины «Электропривод» рассмотрена утверждена заседании кафедры «Инженерная  $\mathbf{M}$ на физика, электрооборудование и электротехнологии» «25» августа 2020 года (протокол № 1).

Заведующий кафедрой

(nonungb)

Дополнения и изменения, внесенные в рабочую программу дисциплины «Электропривод» на 2020/2021 учебный год:

#### Сведения об обновлении лицензионного программного обеспечения

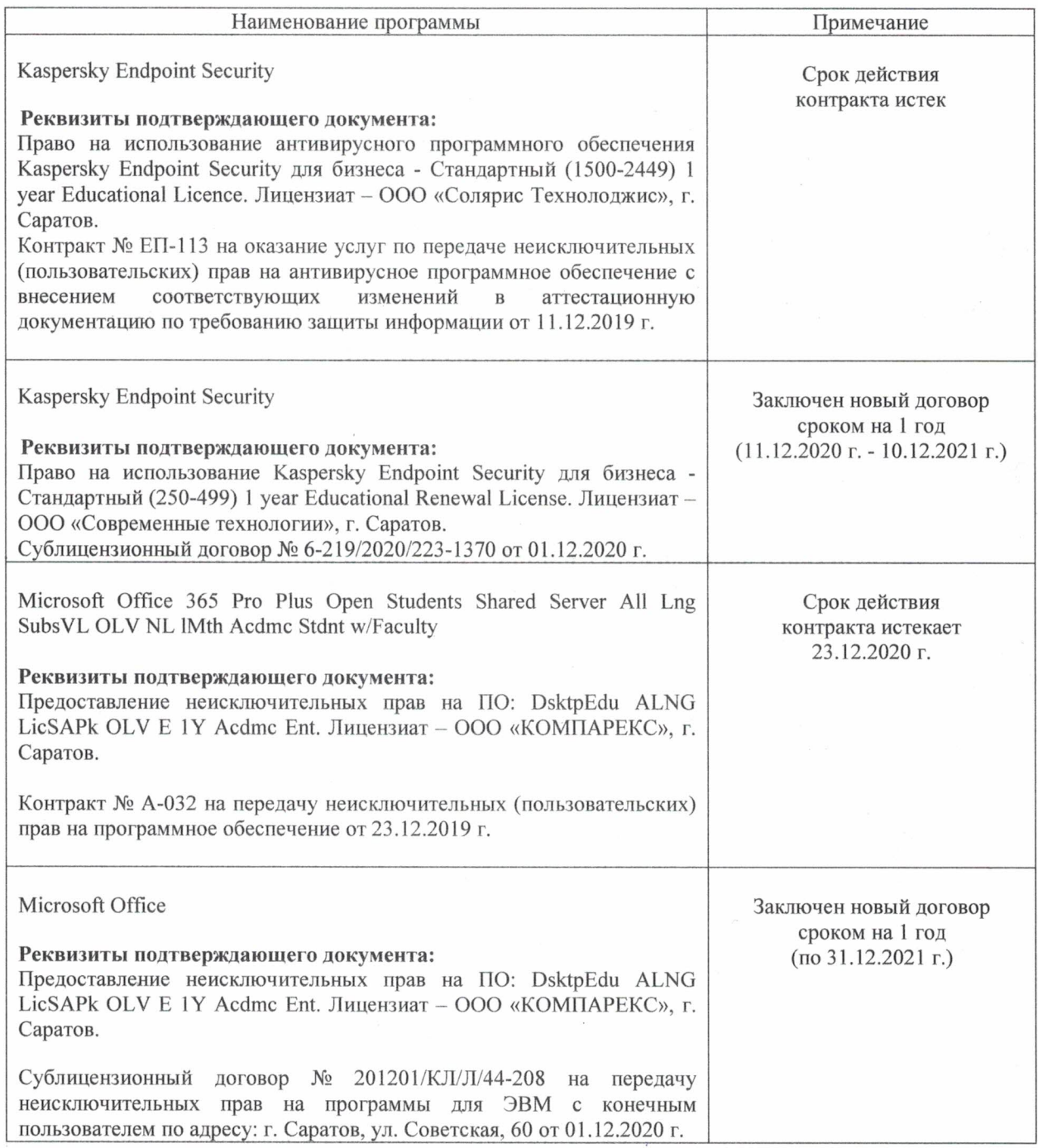

Актуализированная рабочая программа дисциплины «Электропривод» рассмотрена и утверждена на заседании кафедры «Инженерная физика, электрооборудование и электротехнологии» «11» декабря 2020 года (протокол № 5).

Заведующий кафедрой

(Martinco)